## **Incompatible Intel SSD/SATA Driver (RST 11.7.0.1013 - Microsoft® Windows® 7)**

Appendix for Engineering Change Notification released 23 June 2017 **http://www.hatteland-display.com/mails/17\_2017\_ecn.html**

Applies for the following Hatteland Display products with Intel® BD82QM57 chipset: - HD xxT21 MMC (12,15,17,19,24 and 26 inch Panel Computers Series X (MMC)) - HT B22

(Other products listed in 17\_2017 ECN are not affected by the incompatibility mentioned in this document).

## **Step #1: Check Driver Version installed**

- Open Device Manager
- Expand section IDE ATA/ATAPI Controllers - If "Intel ® 5 Series…SATA AHCI Controller" is listed, the **driver must be updated** to use standard Microsoft Driver (Standard AHCI 1.0 Serial ATA Controller). **Review Step #2 on page 2.**

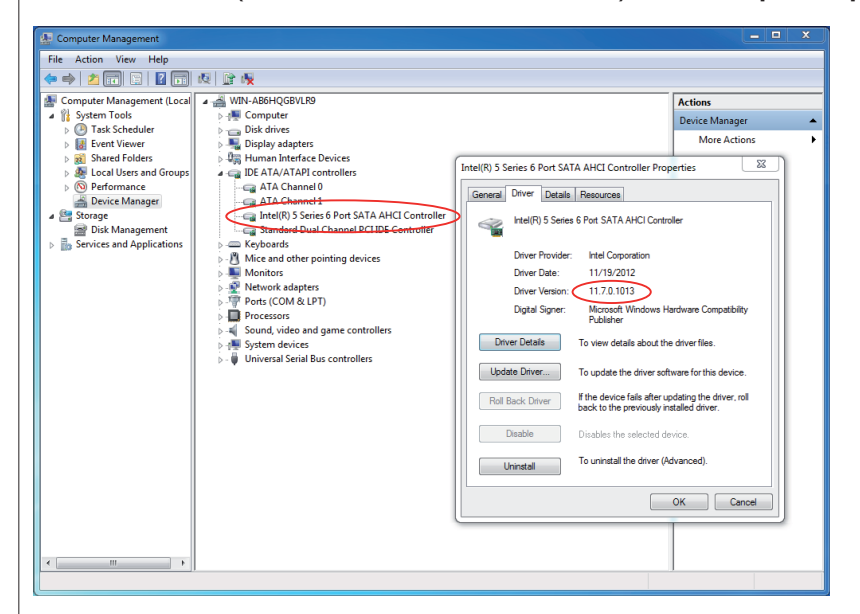

 - If "Standard AHCI 1.0 Serial ATA Controller" is listed, the standard Microsoft AHCI driver is already used and **no further action** is required. See example below:

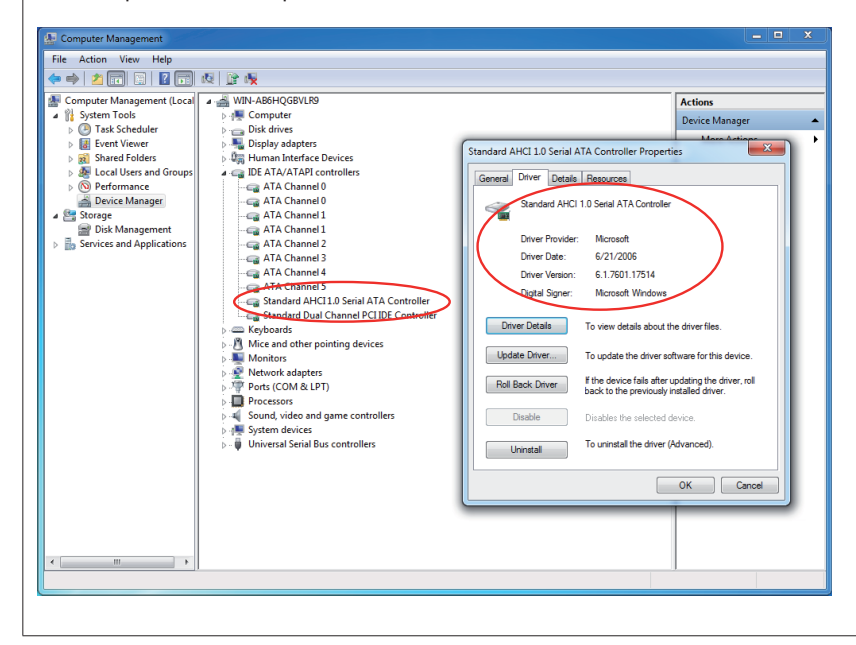

IND100983-3 - Rev 1 - 1 September 2017 - 7303/363

HATTELAND® DISPLAY

IND100983-3 - Rev 1 - 1 September 2017 - 7303/363

HATTELAND®<br>DISPLAY

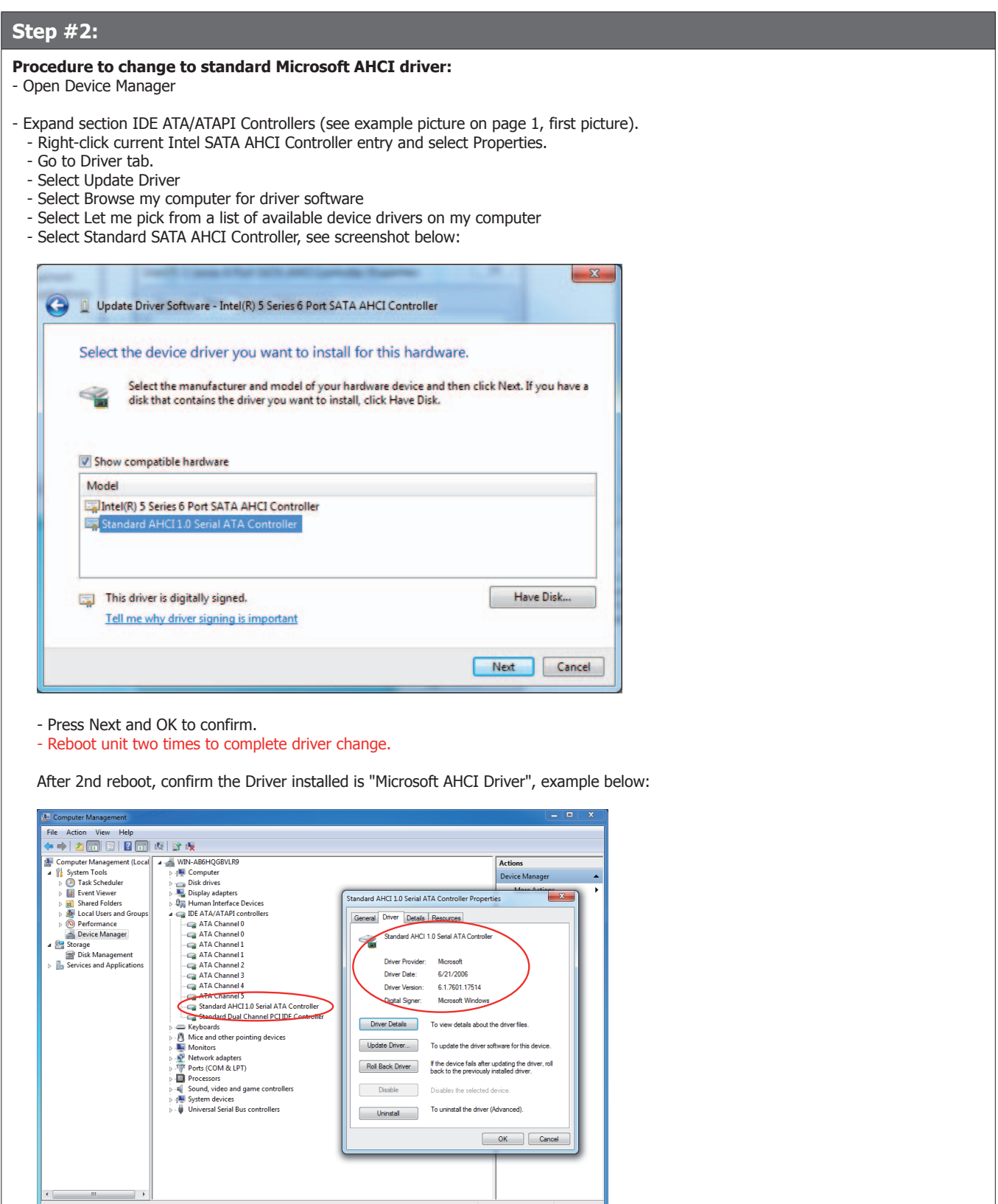